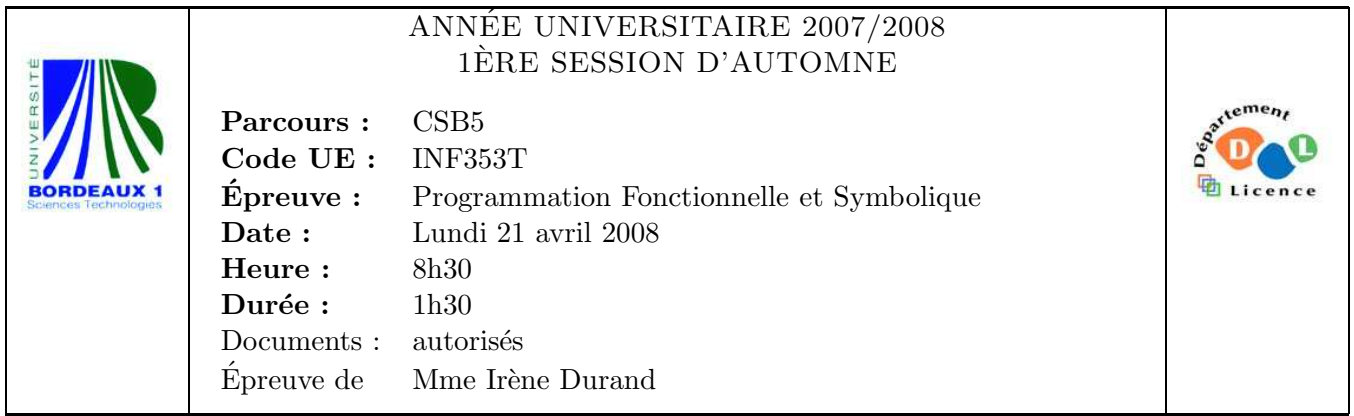

Le barème est donné à titre **indicatif**. Le sujet comporte 2 pages et une annexe.

## Exercice 1 (2pts)

Evaluer les expressions suivantes : ´

- 1. (cons  $'(a) '(b c d))$
- 2. (list  $'(a) '(b c d))$
- 3. (append  $'(a) '(b c d))$
- 4. (cons nil nil)

## Exercice 2 (4pts)

Ecrire une fonction  $op-vector (v1 v2 op)$  qui s'applique à deux vecteurs v1 et v2 de même longueur  $n$  et à une opération binaire op pouvant s'appliquer aux éléments des vecteurs et qui retourne un nouveau vecteur v de même longueur et tel que pour chaque i,  $0 \le i \le n$ ,  $v[i] = v1[i]$  op  $v2[i]$ . Exemples :

```
SMOTS> (op-vecteur #(1 2 3) #(2 3 4) #'+)
#(3 5 7)
SMOTS> (op-vecteur #(1 2 3) #(2 3 4) #'*)
#(2 6 12)
```
On rappelle qu'un vecteur est un tableau à une dimension.

Exercice 3 (4pts) Soit la fonction leaves et la variable \*tree\* suivante :

```
(defun leaves (tree &optional (predicate #'(lambda (x) (declare (ignore x)) t)))
  (\text{let } ((\text{leaves } ')))(labels ((aux (tr)
                 (if (atom tr)
                      (when (funcall predicate tr)
                        (push tr leaves))
                      (\text{mapc } # \text{'aux } \text{tr}))))(aux tree)
       (nreverse leaves))))
```
 $(\text{defparameter } * \text{tree* } '((1 r 4 f (6 7)) (2 4) (d 3.4))))$ 

Que retournent chacun des deux appels suivants ?

- 1. (leaves \*tree\*)
- 2. (leaves \*tree\* #'integerp)

Exercice 4 (4pts) Soit la macro threaded-length suivante :

```
(defmacro threaded-length (list next type)
  '(do ((x, 1)ist (nexct(the, type x)))(count 0 (index1+ count)))
       ((\text{null } x))count)))
```
1. Que retourne l'appel suivant ?

(macroexpand-1 '(threaded-length queue reply-next reply-buffer))

- 2. Quel problème peut se poser avec cette macro?
- 3. Proposer une version corrigée de cette macro.

## Exercice 5 *(6pts)*

Le programme region.lisp donné en annexe contient le début d'une implémentation d'un paquetage destiné à manipuler des régions du plan. Un point est représenté par un nombre complexe.

- 1. Dessiner la hiérarchie des classes.
- 2. Implémenter la méthode compute-area pour les objets de la classe circle.
- 3. Compléter l'implémentation de l'opération print-object de manière à obtenir le comportement suivant :

```
CL-USER> (make-polygon 'polygon #C(0 -1) #C(0 1) #C(1 2))#<POLYGON {EB71B11}>(corners: (POLYGON #C(0 -1) #C(0 1) #C(1 2)))
```
Le calcul de l'aire des polygones s'avère très coûteux. On souhaite donc mémoïser l'aire des polygones, c'est-`a-dire, au premier appel de l'op´eration area, calculer l'aire et la sauvegarder et aux appels suivants utiliser la valeur mémorisée au lieu de refaire le calcul.

4. Proposer une solution pour la mémoïsation de l'aire des polygones.